Автор:

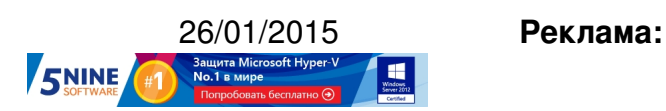

**Пост:**

Многие из вас, наверняка, знакомы с инициативой CoreOS (форк Chrome OS) операционной системой на базе Linux, которая представляет собой пустую "коробку" для развертывания в ней предустановленных контейнеризованных приложений (на базе механизма Docker) и больше ничего лишнего. То ес[ть там пр](https://ru.wikipedia.org/wiki/CoreOS)исутствуют только необходимые для запуска этих приложений средства.

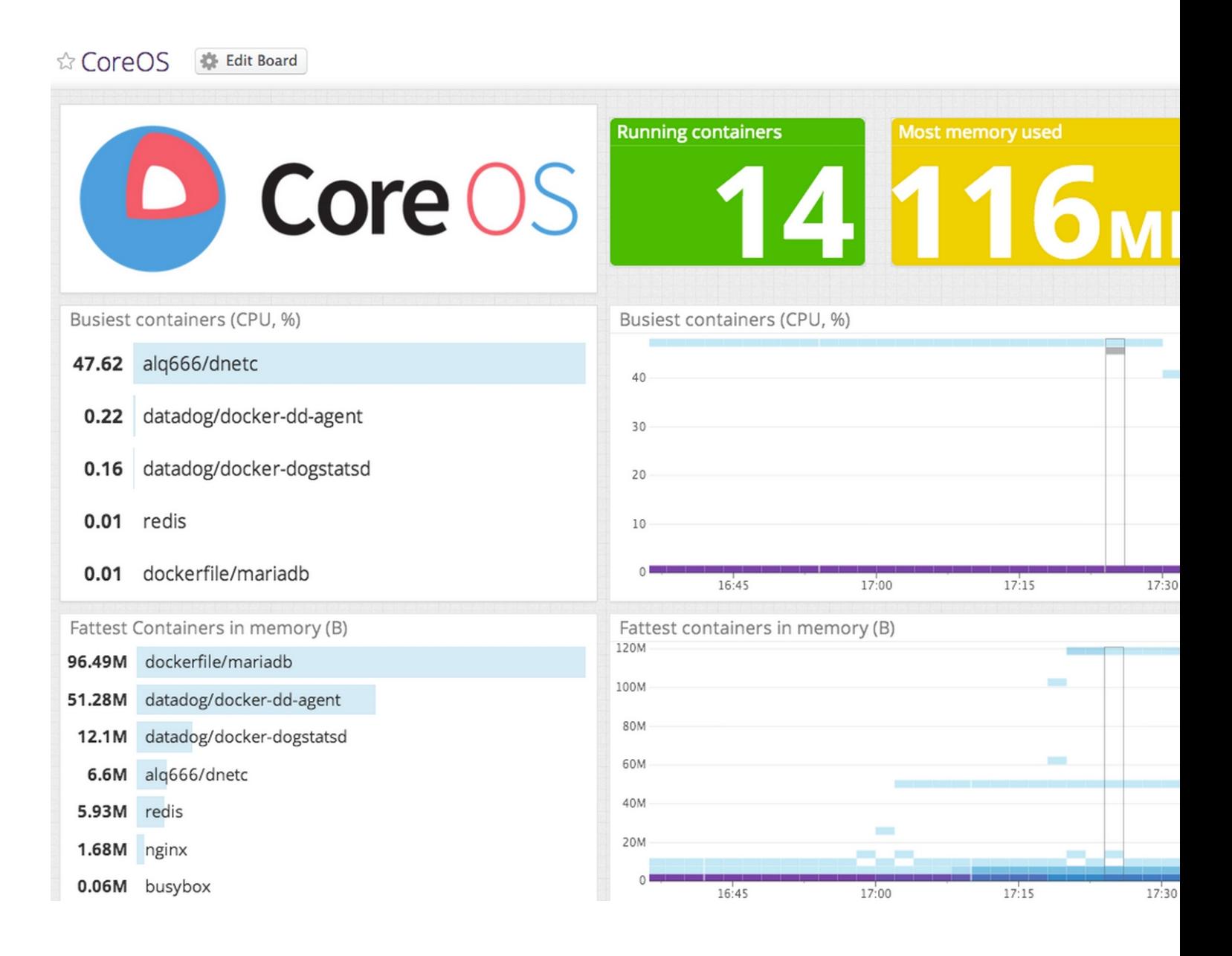

В инициативе CoreOS принимают участие такие компании как Google, Facebook и Twitter. VMware также работает с командой CoreOS, чтобы эта система работала и поддерживалась в качестве гостевой ОС в VMware vSphere, а также обеспечивалась работоспособность пакета open-vm-tools (это аналог VMware Tools, но с открытым кодом и с меньшими возможностями).

На днях компания VMware объявила о доступности сборок CoreOS 494 и 522 для платформы VMware vSphere (как технологическое превью). Соответственно, в VMware ждут от пользователей фидбэк по результатам тестирования.

Ссылки на загрузку:

Для установки можно использовать стандартный ISO-образ или уже готовый VMDK-диск. В дальнейшем CoreOS будет поставляться как готовый виртуальный модуль (Virtual Appliance) в формате OVA. Например, в бета-версии сборки 577 OVA уже есть.

Инструкции по развертыванию CoreOS на VMware vSphere приведены в KB 2104303. Процесс пока еще не очень тривиален, но команда проекта работает над его упрощением. Сама же VMware работает над интеграцией проекта CoreOS в свое публичное облако VMware vCloud Air.

Чтобы начать работу с CoreOS нужно прочитать вот эти инструкции: CoreOS Quick Start . Также рекомендуем ознакомиться с **VMware CoreOS community forum** 

Please enable JavaScript to view the comments powered by Disqus.

**Read more** http://feedproxy.google.com/~r/Vmguru-tech/~3/oYfgH0xgi-A/vmware-vsphere-and -core-os